### Bethel AME Church Auxiliary Budget Template Instructions

Feb 2024

## Template Info

### Auxiliary Annual Budget Template Info

- This Excel template can be found under Forms on the church website at www.bethelhame.com
- Email completed copies to: <u>bethelhfinance@gmail.com</u>
  - Email should come from organization's president, vice president, or treasurer
- Contact a member of the Finance Team, or email the above email address if you have any questions or concerns
- Ensure that your organization's projected income and expenses for the entire conference year are included
  - Income (from dues, donations, fundraisers, etc.)
  - Expenses (for assessments, donations/gifts, events, fundraising preparation, miscellaneous, etc.)
  - Aim to have a positive net year-to-date total

## Auxiliary Info

### Update Auxiliary Info

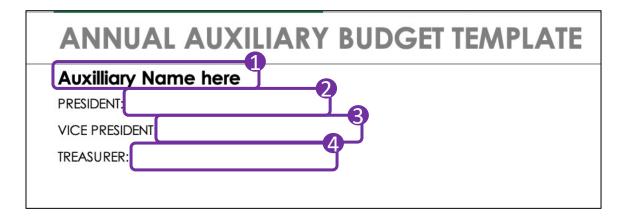

#### **ANNUAL AUXILIARY BUDGET TEMPLATE**

#### **Pulpit Ministry**

PRESIDENT: JANE DOE

VICE PRESIDENT: JOHN DOE

TREASURER: JERRY DOE

- 1 Replace Auxiliary Name
  Here with your
  organization's name
- 2 Enter your President's name after **PRESIDENT**:
- 3 Enter your Vice President's name after VICE PRESIDENT:
- 4 Enter the Treasurer's name after TREASURER

If any of these positions are unfilled, please add the name of the member temporarily filling the role

5 This is an example of a completed info section

### Categories

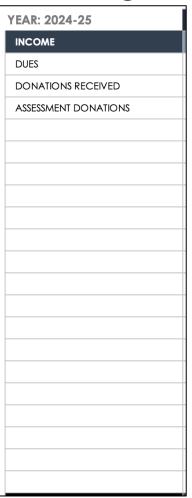

- The first few rows of income are listed as suggestions (dues, donations received, assessment donations)
- If these do not apply, you can delete them or replace them with your own
- There are 20 rows so that you can enter up to 20 major categories of income based on your organization's needs
- Empty rows can be left empty if they are not needed as they will not impact your calculations

| YEAR: 2024-25        |    | Q1  |    |     |    |     |           |   |  |  |  |  |  |
|----------------------|----|-----|----|-----|----|-----|-----------|---|--|--|--|--|--|
| INCOME               | A  | MAY |    | JUN |    | JUL | Q1 TOTALS |   |  |  |  |  |  |
| DUES                 | \$ | - 5 | \$ | -   | \$ | -   | \$        | - |  |  |  |  |  |
| DONATIONS RECEIVED   | \$ | - 5 | \$ | -   | \$ | -   | \$        | - |  |  |  |  |  |
| ASSESSMENT DONATIONS | \$ | - 5 | \$ | -   | \$ | -   | \$        | - |  |  |  |  |  |
|                      | \$ | - 9 | \$ | -   | \$ | -   | \$        | - |  |  |  |  |  |

- 1 In each category, for each month, enter your estimated income
- 2 Do NOT enter any estimates in the Q1 TOTALS line as this is a cell with a formula for the total

| YEAR: 2024-25        | Q1           |    |        |    |        |    |           |  |  |  |  |  |  |  |
|----------------------|--------------|----|--------|----|--------|----|-----------|--|--|--|--|--|--|--|
| INCOME               | MAY          |    | JUN    |    | JUL 1  |    | Q1 TOTALS |  |  |  |  |  |  |  |
| DUES                 | \$<br>100.00 | \$ | 100.00 | \$ | 100.00 | \$ | 300.00    |  |  |  |  |  |  |  |
| DONATIONS RECEIVED   | \$<br>-      | \$ | -      | \$ | -      | \$ | -         |  |  |  |  |  |  |  |
| ASSESSMENT DONATIONS | \$<br>-      | \$ | -      | \$ | -      | \$ | -         |  |  |  |  |  |  |  |
|                      | \$<br>-      | \$ | -      | \$ | -      | \$ | -         |  |  |  |  |  |  |  |
|                      | \$<br>-      | \$ | -      | \$ | -      | \$ | -         |  |  |  |  |  |  |  |
|                      | \$<br>-      | \$ | -      | \$ | -      | \$ | -         |  |  |  |  |  |  |  |
|                      | \$<br>-      | \$ | -      | \$ | -      | \$ | -         |  |  |  |  |  |  |  |
|                      | \$<br>-      | \$ | -      | \$ | -      | \$ | -         |  |  |  |  |  |  |  |
|                      | \$<br>-      | \$ | -      | \$ | -      | \$ | -         |  |  |  |  |  |  |  |
|                      | \$<br>-      | \$ | -      | \$ | -      | \$ | -         |  |  |  |  |  |  |  |
|                      | \$<br>-      | \$ | -      | \$ | -      | \$ | -         |  |  |  |  |  |  |  |
|                      | \$<br>-      | \$ | -      | \$ | -      | \$ | -         |  |  |  |  |  |  |  |
|                      | \$<br>-      | \$ | -      | \$ | -      | \$ | -         |  |  |  |  |  |  |  |
|                      | \$<br>-      | \$ | -      | \$ | -      | \$ | -         |  |  |  |  |  |  |  |
|                      | \$<br>-      | \$ | -      | \$ | -      | \$ | -         |  |  |  |  |  |  |  |
|                      | \$<br>-      | \$ | -      | \$ | -      | \$ | -         |  |  |  |  |  |  |  |
|                      | \$<br>-      | \$ | -      | \$ | -      | \$ | -         |  |  |  |  |  |  |  |
|                      | \$<br>-      | \$ | -      | \$ | -      | \$ | -         |  |  |  |  |  |  |  |
|                      | \$<br>-      | \$ | -      | \$ | -      | \$ | -         |  |  |  |  |  |  |  |
|                      | \$<br>-      | \$ | -      | \$ | -      | \$ | -6        |  |  |  |  |  |  |  |
| TOTALS               | \$<br>100.00 | \$ | 100.00 | \$ | 100.00 | \$ | 300.00    |  |  |  |  |  |  |  |

- 1 As an example, \$100 is entered as an estimate of dues to be collected in May, Jun, and Jul
- The Q1 TOTALS column calculates the total from these three months
- 3 The **TOTALS** line for income calculates all estimated income by month and for the quarter

|         | Q4      |         |    |           |                 |   |  |  |  |
|---------|---------|---------|----|-----------|-----------------|---|--|--|--|
| FEB     | MAR     | APR     | (  | Q4 TOTALS | YEAR END TOTALS |   |  |  |  |
| \$<br>- | \$<br>- | \$<br>- | \$ | -         | \$              | - |  |  |  |
| \$<br>- | \$<br>- | \$<br>- | \$ | -         | \$              | - |  |  |  |
| \$<br>- | \$<br>- | \$<br>- | \$ | -         | \$              | - |  |  |  |
| \$<br>- | \$<br>- | \$<br>- | \$ | -         | \$              | - |  |  |  |
| \$<br>- | \$<br>- | \$<br>- | \$ | -         | \$              | - |  |  |  |
| \$<br>- | \$<br>- | \$<br>- | \$ | -         | \$              | - |  |  |  |
| \$<br>- | \$<br>- | \$<br>- | \$ | -         | \$              | - |  |  |  |
| \$<br>- | \$<br>- | \$<br>- | \$ | -         | \$              |   |  |  |  |
| \$<br>- | \$<br>- | \$<br>- | \$ | -         | \$              | - |  |  |  |
| \$<br>- | \$<br>- | \$<br>- | \$ | -         | \$              | - |  |  |  |
| \$<br>- | \$<br>- | \$<br>- | \$ | -         | \$              | - |  |  |  |
| \$<br>- | \$<br>- | \$<br>- | \$ | -         | \$              | - |  |  |  |
| \$<br>- | \$<br>- | \$<br>- | \$ | -         | \$              | - |  |  |  |
| \$<br>- | \$<br>- | \$<br>- | \$ | -         | \$              | - |  |  |  |
| \$<br>- | \$<br>- | \$<br>- | \$ | -         | \$              | - |  |  |  |
| \$<br>- | \$<br>- | \$<br>- | \$ | -         | \$              | - |  |  |  |
| \$<br>- | \$<br>- | \$<br>- | \$ | -         | \$              | - |  |  |  |
| \$<br>- | \$<br>- | \$<br>- | \$ | -         | \$              | - |  |  |  |
| \$<br>- | \$<br>- | \$<br>- | \$ | -         | \$              | - |  |  |  |
| \$<br>- | \$<br>- | \$<br>- | \$ | -         | \$              | - |  |  |  |
| \$<br>- | \$      | \$      | \$ | -         | \$              |   |  |  |  |

- Continue to enter your estimates for each month for the entire conference year
- The last column includes your year end budget totals for all months for each category

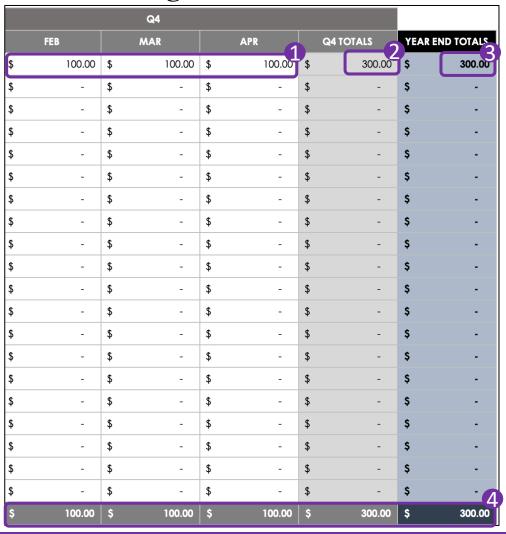

- 1 As an example, \$100 is entered as an estimate of dues to be collected in Feb, Mar, and Apr
- 2 The Q4 TOTALS column calculates the total from these three months
- 3 The YEAR END TOTALS column calculates the total across all months for the conference year
- 4 The **TOTALS** line for income calculates all estimated income for the year, summarized by month, quarter and year

#### Income Estimates Year End View

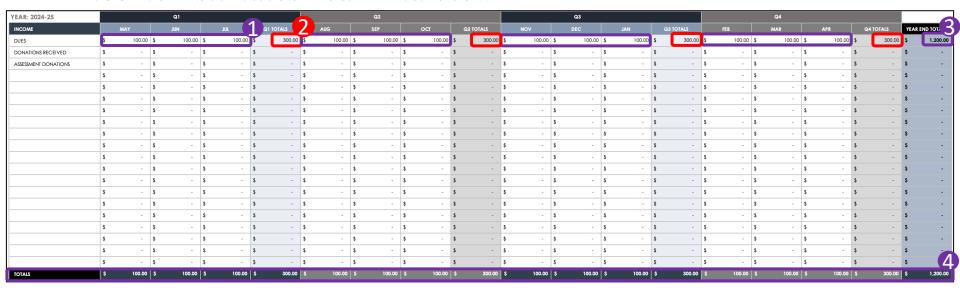

- 1 As an example, \$100 is entered as an estimate of dues to be collected in every month
- 2 The QX TOTALS column calculates the total from these three months (\$300 each quarter)
- 3 The YEAR END TOTALS column calculates the total across all months for the conference year (\$1,200 total for the year)
- 4 The **TOTALS** line for income calculates all estimated income for the year, summarized by month (\$100), quarter (\$300) and year (\$1,200)

# Expenses Categories

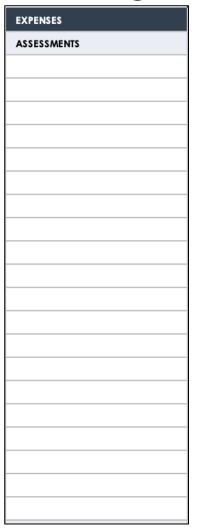

- Like income, major expense categories were created as examples and 20 rows are associated with each for additional subcategories
- Suggested expense categories include assessments, events expenses, donations given, and miscellaneous expenses
- If these do not apply, you can delete them or replace them with your own
- Empty rows can be left empty if they are not needed as they will not impact your calculations

### Entering Expense Estimates

|             | Q1 |     |    |     |     |   |    |           |  |  |  |  |  |  |
|-------------|----|-----|----|-----|-----|---|----|-----------|--|--|--|--|--|--|
| EXPENSES    |    | MAY |    | JUN | JUL |   |    | Q1 TOTALS |  |  |  |  |  |  |
| ASSESSMENTS | \$ | -   | \$ |     | \$  |   | \$ |           |  |  |  |  |  |  |
|             | \$ | -   | \$ | -   | \$  | - | \$ | -         |  |  |  |  |  |  |
|             | \$ | -   | \$ | -   | \$  | - | \$ | -         |  |  |  |  |  |  |
|             | \$ | -   | \$ | -   | \$  | - | \$ | -         |  |  |  |  |  |  |
|             | \$ | -   | \$ | -   | \$  | - | \$ | -         |  |  |  |  |  |  |

- 1 Do NOT enter any estimates in the major expense category line
- 2 In each category, for each month, enter your subcategories and estimated expenses
- 3 Do NOT enter any estimates in the Q1 TOTALS line as this is a cell with a formula for the total

### Entering Expense Estimates

|             | Q1           |    |        |    |           |           |  |  |  |  |  |
|-------------|--------------|----|--------|----|-----------|-----------|--|--|--|--|--|
| EXPENSES    | MAY          |    | JUN    |    | JUL 1     | Q1 TOTALS |  |  |  |  |  |
| ASSESSMENTS | \$<br>100.00 | \$ | 100.00 | \$ | 100.00 \$ | 300.0     |  |  |  |  |  |
| District    | \$<br>100.00 | \$ | 100.00 | \$ | 100.00 \$ | 300.0     |  |  |  |  |  |
|             | \$<br>-      | \$ | -      | \$ | - \$      | -         |  |  |  |  |  |
|             | \$<br>-      | \$ | -      | \$ | - \$      | -         |  |  |  |  |  |
|             | \$<br>-      | \$ | -      | \$ | - \$      | -         |  |  |  |  |  |
|             | \$<br>-      | \$ | -      | \$ | - \$      | -         |  |  |  |  |  |
|             | \$<br>-      | \$ | -      | \$ | - \$      | -         |  |  |  |  |  |
|             | \$<br>-      | \$ | -      | \$ | - \$      | -         |  |  |  |  |  |
|             | \$<br>-      | \$ | -      | \$ | - \$      | -         |  |  |  |  |  |
|             | \$<br>-      | \$ | -      | \$ | - \$      | -         |  |  |  |  |  |
|             | \$<br>-      | \$ | -      | \$ | - \$      | -         |  |  |  |  |  |
|             | \$<br>-      | \$ | -      | \$ | - \$      | -         |  |  |  |  |  |
|             | \$<br>-      | \$ | -      | \$ | - \$      | -         |  |  |  |  |  |
|             | \$<br>-      | \$ | -      | \$ | - \$      | -         |  |  |  |  |  |
|             | \$<br>-      | \$ | -      | \$ | - \$      | -         |  |  |  |  |  |
|             | \$<br>-      | \$ | -      | \$ | - \$      | -         |  |  |  |  |  |
|             | \$<br>-      | \$ | -      | \$ | - \$      | -         |  |  |  |  |  |
|             | \$<br>-      | \$ | -      | \$ | - \$      | -         |  |  |  |  |  |
|             | \$<br>-      | \$ | -      | \$ | - \$      | -         |  |  |  |  |  |
|             | \$<br>-      | \$ | -      | \$ | - \$      | -         |  |  |  |  |  |
|             | \$<br>_      | \$ | -      | \$ | - \$      | _         |  |  |  |  |  |

- 1 The major category line for ASSESSMENTS calculates all estimated expenses by month and for the quarter
- 2 As an example, \$100 is entered as an estimate of district assessments to be given in May, Jun, and Jul
- 3 The Q1 TOTALS column calculates the total from these three months

# Expenses Entering Expense Estimates

|             |     |   | Q4      |         |           |      |            |
|-------------|-----|---|---------|---------|-----------|------|------------|
| EXPENSES    | FEB |   | MAR     | APR     | Q4 TOTALS | YEAR | END TOTALS |
| ASSESSMENTS | \$  | - | \$      | \$      | \$        | \$   |            |
|             | \$  | - | \$<br>- | \$<br>- | \$<br>-   | \$   | -          |
|             | \$  | - | \$<br>- | \$<br>- | \$<br>-   | \$   | -          |
|             | \$  | - | \$<br>- | \$<br>- | \$<br>-   | \$   | -          |
|             | \$  | - | \$<br>- | \$<br>- | \$<br>-   | \$   | -          |
|             | \$  | - | \$<br>- | \$<br>- | \$<br>-   | \$   | -          |
|             | \$  | - | \$<br>- | \$<br>- | \$<br>-   | \$   | -          |
|             | \$  | - | \$<br>- | \$<br>- | \$<br>-   | \$   |            |
|             | \$  | - | \$<br>- | \$<br>- | \$<br>-   | \$   |            |
|             | \$  | - | \$<br>- | \$<br>- | \$<br>-   | \$   |            |
|             | \$  | - | \$<br>- | \$<br>- | \$<br>-   | \$   |            |
|             | \$  | - | \$<br>- | \$<br>- | \$<br>-   | \$   |            |
|             | \$  | - | \$<br>- | \$<br>- | \$<br>-   | \$   |            |
|             | \$  | - | \$<br>- | \$<br>- | \$<br>-   | \$   |            |
|             | \$  | - | \$<br>- | \$<br>- | \$<br>-   | \$   |            |
|             | \$  | - | \$<br>- | \$<br>- | \$<br>-   | \$   | •          |
|             | \$  | - | \$<br>- | \$<br>- | \$<br>-   | \$   | -          |
|             | \$  | - | \$<br>- | \$<br>- | \$<br>-   | \$   |            |
|             | \$  | - | \$<br>- | \$<br>- | \$<br>-   | \$   |            |
|             | \$  | - | \$<br>- | \$<br>- | \$<br>-   | \$   | -          |
|             | \$  | - | \$<br>- | \$<br>- | \$<br>-   | \$   | •          |

- Continue to enter your estimates for each month for the entire conference year
- The last column includes your year end budget totals for all months for each category

### Entering Expense Estimates

|             | Q4           |    |        |       |        |    |                     |     |             |  |  |  |  |
|-------------|--------------|----|--------|-------|--------|----|---------------------|-----|-------------|--|--|--|--|
| EXPENSES    | FEB          |    | MAR    | APR 1 |        |    | Q4 TOTALS<br>300.00 | YEA | R END TOTAL |  |  |  |  |
| ASSESSMENTS | \$<br>100.00 | \$ | 100.00 | \$    | 100.00 | \$ | 300.00              | \$  | 300.00      |  |  |  |  |
| District    | \$<br>100.00 | \$ | 100.00 | \$    | 100.00 | \$ | 300.00              | \$  | 300.00      |  |  |  |  |
|             | \$<br>-      | \$ | -      | \$    | -      | \$ | -                   | \$  |             |  |  |  |  |
|             | \$<br>-      | \$ | -      | \$    | -      | \$ | -                   | \$  |             |  |  |  |  |
|             | \$<br>-      | \$ | -      | \$    | -      | \$ | -                   | \$  |             |  |  |  |  |
|             | \$<br>-      | \$ | -      | \$    | -      | \$ | -                   | \$  |             |  |  |  |  |
|             | \$<br>-      | \$ | -      | \$    | -      | \$ | -                   | \$  |             |  |  |  |  |
|             | \$<br>-      | \$ | -      | \$    | -      | \$ | -                   | \$  | •           |  |  |  |  |
|             | \$<br>-      | \$ | -      | \$    | -      | \$ | -                   | \$  | •           |  |  |  |  |
|             | \$<br>-      | \$ | -      | \$    | -      | \$ | -                   | \$  | •           |  |  |  |  |
|             | \$<br>-      | \$ | -      | \$    | -      | \$ | -                   | \$  | •           |  |  |  |  |
|             | \$<br>-      | \$ | -      | \$    | -      | \$ | -                   | \$  | •           |  |  |  |  |
|             | \$<br>-      | \$ | -      | \$    | -      | \$ | -                   | \$  | •           |  |  |  |  |
|             | \$<br>-      | \$ | -      | \$    | -      | \$ | -                   | \$  | -           |  |  |  |  |
|             | \$<br>-      | \$ | -      | \$    | -      | \$ | -                   | \$  | •           |  |  |  |  |
|             | \$<br>-      | \$ | -      | \$    | -      | \$ | -                   | \$  | •           |  |  |  |  |
|             | \$<br>-      | \$ | -      | \$    | -      | \$ | -                   | \$  | -           |  |  |  |  |
|             | \$<br>-      | \$ | -      | \$    | -      | \$ | -                   | \$  | -           |  |  |  |  |
|             | \$<br>-      | \$ | -      | \$    | -      | \$ | -                   | \$  | -           |  |  |  |  |
|             | \$<br>-      | \$ | -      | \$    | -      | \$ | -                   | \$  | -           |  |  |  |  |
|             | \$<br>-      | \$ | -      | \$    | -      | \$ | -                   | \$  | •           |  |  |  |  |

- 1 The major category line for ASSESSMENTS calculates all estimated expenses for the year
- 2 As an example, \$100 is entered as an estimate of district assessments to be given in Feb, Mar, and Apr
- 3 The Q4 TOTALS column calculates the total from these three months
- The YEAR END TOTALS column calculates the total across all months for the conference year

### Expense Estimates Year End View

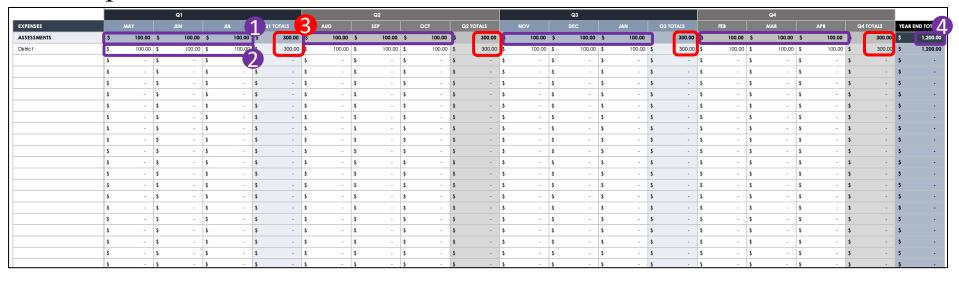

- 1 The major category line for ASSESSMENTS calculates all estimated expenses for the year for all subcategories
- 2 As an example, \$100 is entered as an estimate of district assessments to be given in every month for the entire conference year
- 3 The QX TOTALS column calculates the total from the three months (\$300 each quarter)
- The YEAR END TOTALS column calculates the total across all months for the conference year (\$1,200 total for the year)

### Expense Estimates Year End View

|             | Q1           |    |        |    |        |           |           | Q2        |           |           |           | Q3        |           |           |           |           |           |           |                 |
|-------------|--------------|----|--------|----|--------|-----------|-----------|-----------|-----------|-----------|-----------|-----------|-----------|-----------|-----------|-----------|-----------|-----------|-----------------|
| EXPENSES    | MAY          |    | JUN    | JU | UL     | Q1 TOTALS | AUG       | SEP       | ост       | Q2 TOTALS | NOV       | DEC       | JAN       | Q3 TOTALS | FEB       | MAR       | APR       | Q4 TOTALS | YEAR END TOTALS |
| ASSESSMENTS | \$<br>100.00 | \$ | 100.00 | \$ | 100.00 | \$ 300.00 | \$ 100.00 | \$ 100.00 | \$ 100.00 | \$ 300.00 | \$ 100.00 | \$ 100.00 | \$ 100.00 | \$ 300.00 | \$ 100.00 | \$ 100.00 | \$ 100.00 | \$ 300.00 | \$ 1,200.00     |
| District    | \$<br>100.00 | \$ | 100.00 | \$ | 100.00 | \$ 300.00 | \$ 100.00 | \$ 100.00 | \$ 100.00 | \$ 300.00 | \$ 100.00 | \$ 100.00 | \$ 100.00 | \$ 300.00 | \$ 100.00 | \$ 100.00 | \$ 100.00 | \$ 300.00 | \$ 1,200.00     |
|             | \$<br>-      | \$ | -      | \$ | -      | ş -       | ş -       | \$ -      | \$ -      | \$ -      | \$ -      | \$ -      | \$ -      | \$ -      | \$ -      | ş -       | \$ -      | \$ -      | \$ -            |
|             | \$<br>-      | \$ | -      | \$ | -      | \$ -      | \$ -      | \$ -      | \$ -      | \$ -      | \$ -      | \$ -      | \$ -      | \$ -      | \$ -      | \$ -      | \$ -      | \$ -      | \$ -            |
|             | \$<br>-      | \$ | -      | \$ | -      | \$ -      | ş -       | \$ -      | \$ -      | \$ -      | \$ -      | \$ -      | \$ -      | \$ -      | \$ -      | \$ -      | \$ -      | \$ -      | \$ -            |
|             | \$<br>-      | \$ | -      | \$ | -      | ş -       | ş -       | \$ -      | ş -       | \$ -      | \$ -      | \$ -      | \$ -      | \$ -      | \$ -      | ş -       | \$ -      | \$ -      | \$ -            |
|             | \$<br>-      | \$ | -      | \$ | -      | \$ -      | s -       | \$ -      | ş -       | \$ -      | \$ -      | \$ -      | \$ -      | \$ -      | \$ -      | \$ -      | \$ -      | \$ -      | \$ -            |
|             | \$<br>-      | \$ | -      | \$ | -      | \$ -      | \$ -      | \$ -      | \$ -      | \$ -      | \$ -      | \$ -      | \$ -      | \$ -      | \$ -      | \$ -      | \$ -      | \$ -      | \$ -            |

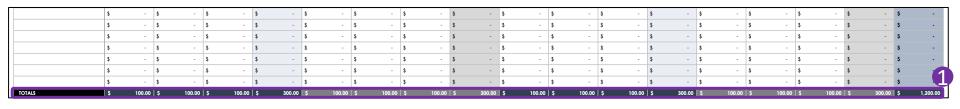

1 The **TOTALS** line for income calculates all estimated income for the year, summarized by month (\$100), quarter (\$300) and year (\$1,200); this can be found at the end of all expense categories

## Wrap-Up

### Year-to-Date Total

YEAR TO DATE TOTAL \$0.00

1 The year-to-date total box calculates your net funds after expenses are subtracted from income. It is our goal to keep this number positive (i.e., \$1,200 versus -\$1,200) as we continue to be good stewards of church funds to continue our kingdom building.

# Template Completion and Submission

- Please review your spreadsheets thoroughly before submitting the final copy to the Finance Team
- Ensure that your organization's projected income and expenses for the entire conference year are included
  - Income (from dues, donations, fundraisers, etc.)
  - Expenses (for assessments, donations/gifts, events, fundraising preparation, miscellaneous, etc.)
  - Aim to have a positive net year-to-date total
- Email completed copies to: <u>bethelhfinance@gmail.com</u>
  - Email should come from organization's president, vice president, or treasurer
- Contact a member of the Finance Team, or email the above email address if you have any questions or concerns